# Package 'SWATH2stats'

May 18, 2024

Type Package Title Transform and Filter SWATH Data for Statistical Packages Version 1.34.0 Date 2023-12-04 Author Peter Blattmann [aut, cre] Moritz Heusel [aut] Ruedi Aebersold [aut] Maintainer Peter Blattmann <peter\_blattmann@bluewin.ch> Description This package is intended to transform SWATH data from the OpenSWATH software into a format readable by other statistics packages while performing filtering, annotation and FDR estimation. License GPL-3 **Depends**  $R(>= 2.10.0)$ Imports data.table, reshape2, ggplot2, stats, grDevices, graphics, utils, biomaRt, methods Suggests testthat, knitr, rmarkdown Enhances MSstats, PECA, aLFQ biocViews Proteomics, Annotation, ExperimentalDesign, Preprocessing, MassSpectrometry, ImmunoOncology NeedsCompilation no VignetteBuilder knitr RoxygenNote 7.2.3 Encoding UTF-8 URL <https://peterblattmann.github.io/SWATH2stats/> BugReports <https://github.com/peterblattmann/SWATH2stats> git\_url https://git.bioconductor.org/packages/SWATH2stats git\_branch RELEASE\_3\_19

git\_last\_commit 4ba3d06

git\_last\_commit\_date 2024-04-30

Repository Bioconductor 3.19

Date/Publication 2024-05-17

## **Contents**

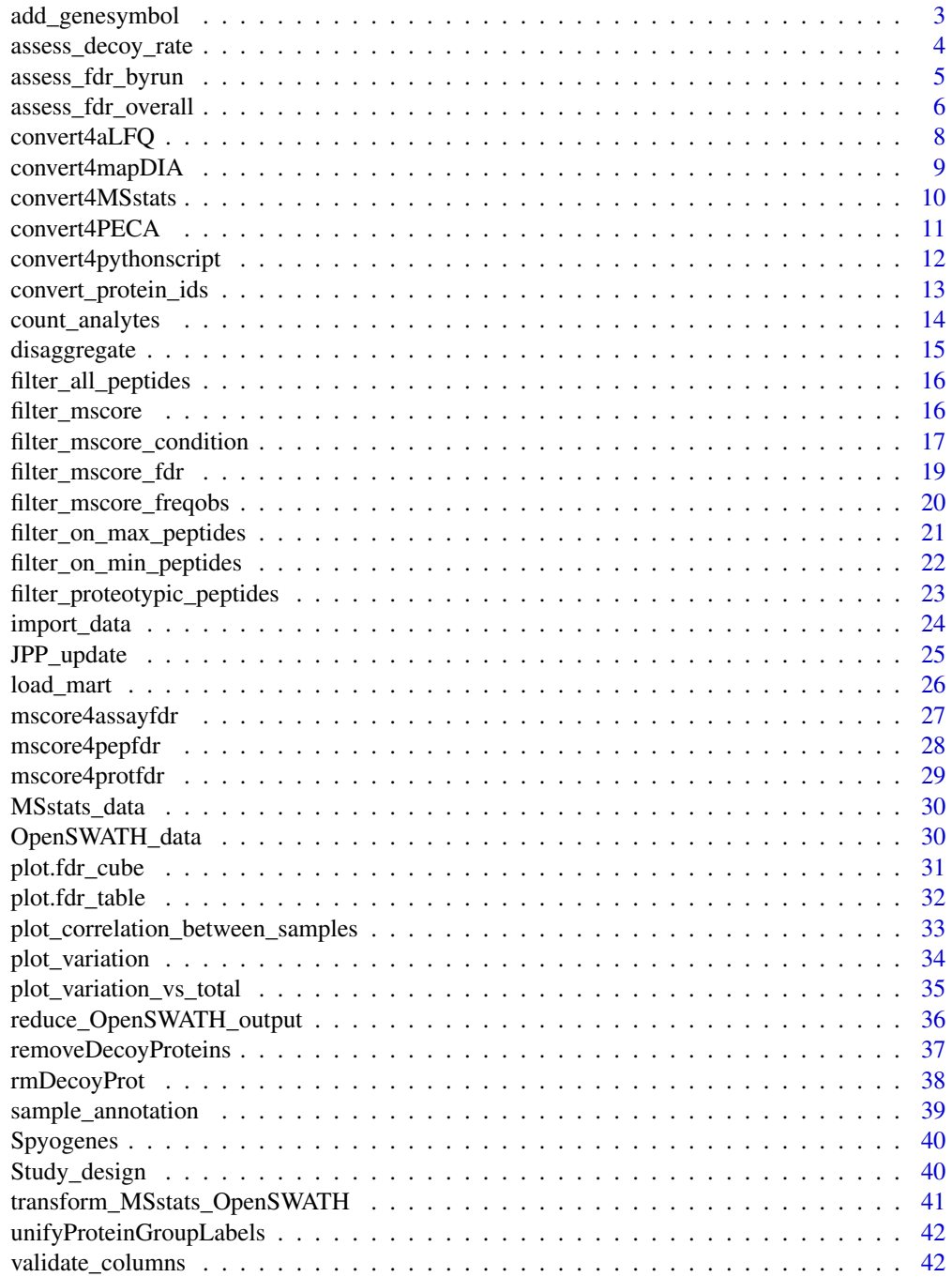

<span id="page-2-0"></span>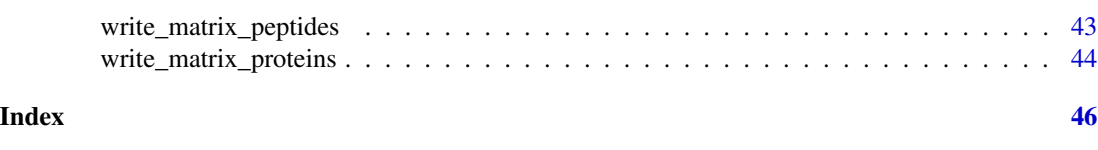

add\_genesymbol *Adds gene symbols to a table*

## Description

Gather gene symbols from biomart and add them to a data frame.

## Usage

```
add_genesymbol(
  data_table,
  gene_ID_table,
  column_name = "Protein",
  ID1 = "uniprotswissprot",
  ID2 = "hgnc_symbol",
  id.separator = */",
  copy_nonconverted = TRUE
\lambda
```
#### Arguments

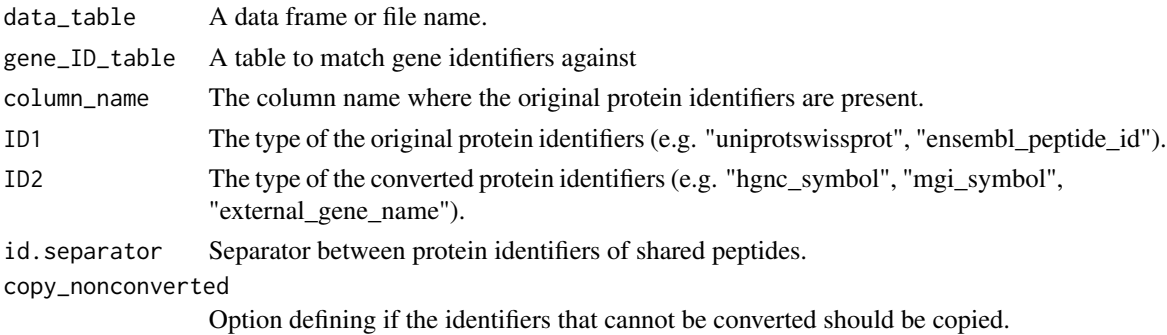

#### Value

Returns the data frame with an added column of the converted protein identifiers.

## Note

Protein identifiers from shared peptides should be separated by a forward slash. The host of archived ensembl databases can be introduced as well (e.g. "dec2017.archive.ensembl.org")

## Author(s)

Peter Blattmann

## Examples

```
{
 gene_ID_table <- data.frame(uniprotswissprot = c("Q01581", "P49327", "P60709"),
                              hgnc_symbol = c("HMGCS1", "FASN", "ACTB"))
 data_table <- data.frame(Protein = c("Q01581", "P49327", "2/P63261/P60709"),
                           Abundance = c(100, 3390, 43423))
 add_genesymbol(data_table, gene_ID_table)
 }
```
assess\_decoy\_rate *Assess decoy rate in data*

## Description

This function assesses the number of quantifications (typically peptides) that are decoys (falsepositive) versus true identifications.

#### Usage

```
assess_decoy_rate(data, column = "FullPeptideName", column_decoy = "decoy")
```
## Arguments

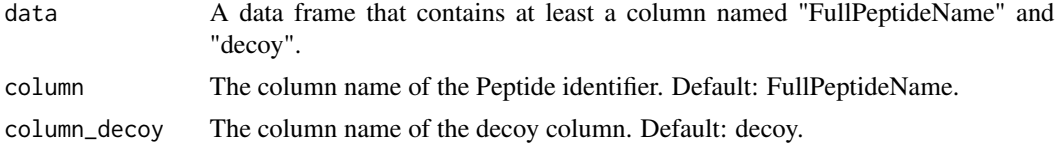

## Details

A printout is generated to indicate the number of non-decoy, decoy peptides and the rate of decoy vs non-decoy peptides. Unique peptides are counted, so a precursor with different charge states is counted as one peptide. In the column "decoy" the values need to be 1,0 or TRUE and FALSE.

#### Value

Message detailing the number of decoys, non-decoys, and the ratio.

#### Author(s)

Peter Blattmann

```
data("OpenSWATH_data", package="SWATH2stats")
data <- OpenSWATH_data
assess_decoy_rate(data)
```
<span id="page-3-0"></span>

<span id="page-4-0"></span>assess\_fdr\_byrun *Assess assay, peptide and protein level FDR by run (for each MS\_injection separately) in OpenSWATH output table*

#### **Description**

This function estimates the assay, peptide and protein FDR by run in an OpenSWATH result table in dependence of a range of m\_score cutoffs. The results can be visualized and summarized by the associated method plot.fdr table(). It counts target and decoy assays (unique transition group id), peptides (unique FullPeptideName) and proteins (unique ProteinName) in the OpenSWATH output table in dependence of m-score cutoff, the useful m\_score cutoff range is evaluated for each dataset individually on the fly. To arrive from decoy counts at an estimation of the false discovery rate (false positives among the targets remaining at a given mscore cutoff) the ratio of false positives to true negatives (decoys) (FFT) must be supplied. It is estimated for each run individually by pyProphet and contained in the pyProphet statistics [Injection\_name]\_full\_stat.csv. As an approximation, the FFTs of multiple runs are averaged and supplied as argument FFT. For further details see the Vignette Section 1.3 and 4.1. To assess fdr over the entire dataset, please refer to function assess\_fdr\_overall. FDR is calculated as  $FDR = (TN*FFT/T)$ ; TN=decoys, T=targets, FFT=see above.

#### Usage

```
assess_fdr_byrun(
  data,
  FFT = 1,n_range = 20,
  output = "pdf_csv",
  plot = TRUE,
  filename = "FDR_report_byrun",
  output_mscore\_levels = c(0.01, 0.001),score_col = "m_score"
)
```
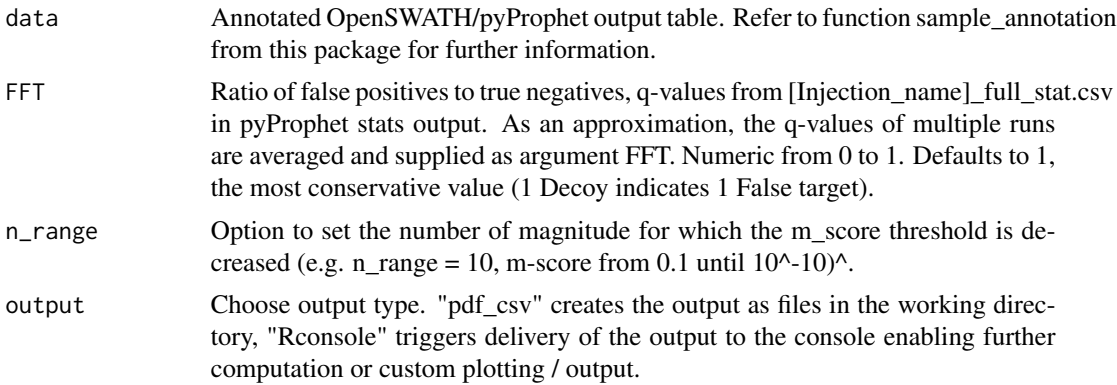

<span id="page-5-0"></span>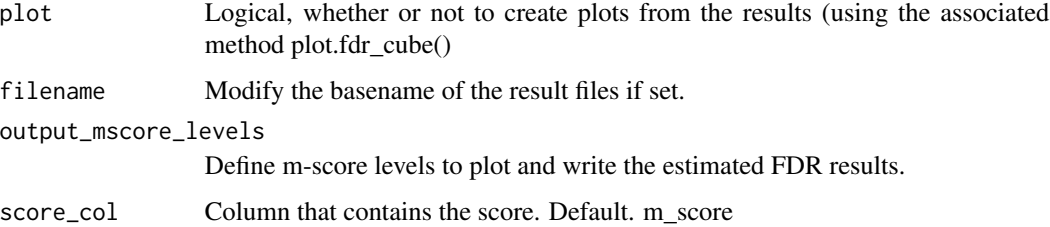

#### Value

Returns an array of target/decoy identification numbers and calculated FDR values at different mscore cutoffs.

#### Author(s)

Moritz Heusel

#### Examples

```
{
data("OpenSWATH_data", package="SWATH2stats")
data("Study_design", package="SWATH2stats")
data <- sample_annotation(OpenSWATH_data, Study_design)
assessed <- assess_fdr_byrun(data, FFT=0.7, output="Rconsole", plot=TRUE,
                              filename="Testoutput_assess_fdr_byrun")
summary(assessed)
}
```
assess\_fdr\_overall *Assess overall FDR in annotated OpenSWATH/pyProphet output table in dependence of m\_score cutoff*

#### Description

This function estimates the assay, peptide and protein FDR over a multi-run OpenSWATH/pyProphet output table. It counts target and decoy assays (unique transition\_group\_id), peptides (unique FullPeptideName) and proteins (unique ProteinName) in dependence of the m-score cutoff (1e-2 to 1e-20). To arrive from decoy counts at an estimation of the false discovery rate (false positives among the targets remaining at a given mscore cutoff) the ratio of false positives to true negatives (decoys) (FFT) must be supplied. It is estimated for each run individually by pyProphet and contained in the pyProphet statistics [Injection\_name]\_full\_stat.csv. As an approximation, the FFTs of multiple runs are averaged and supplied as argument FFT. For further details see the Vignette Section 1.3 and 4.1. Protein FDR control on peak group quality level is a very strict filter and should be handled with caution. FDR is calculated as  $FDR = (TN*FFT/T)$ ;  $TN=decoys$ ,  $T=targets$ ,  $FFT=see$ above

assess\_fdr\_overall 7

## Usage

```
assess_fdr_overall(
  data,
  FFT = 1,n_range = 20,
  output = "pdf_csv",
 plot = TRUE,
  filename = "FDR_report_overall",
  score_col = "m_score"
)
```
## Arguments

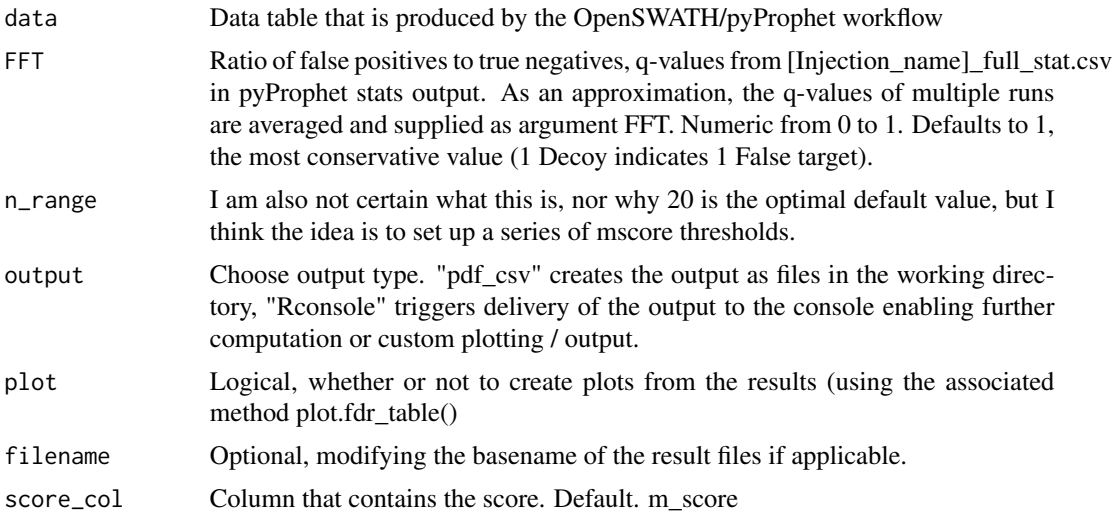

## Value

Returns a list of class "fdr\_table". If output "pdf\_csv" and plot = TRUE were chosen, report files are written to the working folder.

## Author(s)

Moritz Heusel

```
{
data("OpenSWATH_data", package="SWATH2stats")
data("Study_design", package="SWATH2stats")
data <- sample_annotation(OpenSWATH_data, Study_design)
assess_fdr_overall(data, FFT=0.7, output="Rconsole", plot=TRUE,
                    filename="Testoutput_assess_fdr_overall")
}
```
<span id="page-7-0"></span>

This function selects the columns necessary for the aLFQ R package.

## Usage

```
convert4aLFQ(data, annotation = TRUE, check_transitions = TRUE)
```
## Arguments

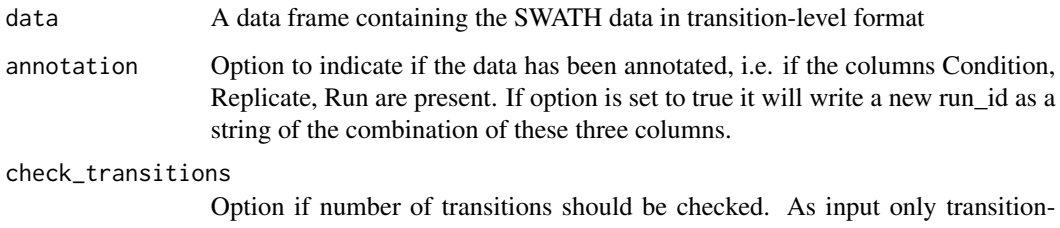

level data should be used and therefore this is checked. However, this makes the function slow and herewith be omitted.

#### Value

Returns a data frame in the appropriate format for aLFQ.

## Author(s)

Peter Blattmann

```
{
data("OpenSWATH_data", package="SWATH2stats")
data("Study_design", package="SWATH2stats")
data <- SWATH2stats::sample_annotation(OpenSWATH_data, Study_design, verbose=TRUE)
data.filtered.decoy <- filter_mscore(data, 0.01)
raw <- disaggregate(data.filtered.decoy)
data.aLFQ <- convert4aLFQ(raw)
}
```
<span id="page-8-0"></span>

This functions selects the columns necessary for mapDIA.

#### Usage

```
convert4mapDIA(data, RT = FALSE)
```
## Arguments

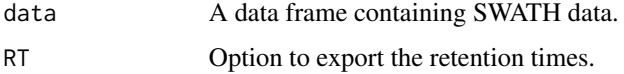

## Value

Returns a data frame in the appropriate format for mapDIA.

#### Note

The table must not contain any technical replica, the intensity of technical replica is averaged. This function requires the package reshape2.

## Author(s)

Peter Blattmann

#### References

Teo, G., et al. (2015). "mapDIA: Preprocessing and statistical analysis of quantitative proteomics data from data independent acquisition mass spectrometry." J Proteomics 129: 108-120.

```
{
data("OpenSWATH_data", package="SWATH2stats")
data("Study_design", package="SWATH2stats")
data <- sample_annotation(OpenSWATH_data, Study_design)
data.filtered.decoy <- filter_mscore(data, 0.01)
raw <- disaggregate(data.filtered.decoy)
data.mapDIA <- convert4mapDIA(raw, RT=TRUE)
}
```
<span id="page-9-0"></span>

Though SWATH2stats uses very similar format as MSstats, some coercion is required to convert the data into the format for MSstats.

#### Usage

```
convert4MSstats(
  data,
  replace_values = TRUE,
  replace_colnames = TRUE,
  replace_unimod = TRUE
\lambda
```
#### **Arguments**

data A data frame containing SWATH data. replace\_values Option to indicate if negative and 0 values should be replaced with NA. replace\_colnames Option to indicate if column names should be renamed and columns reduced to the necessary columns for MSstats.

replace\_unimod Option to indicate if Unimod Identifier should be replaced from ":" to "\_".

## Details

This functions selects the columns necessary for MSstats and renames them if necessary.

The necessary columns are selected and three columns renamed: FullPeptideName -> PeptideSequence Charge -> PrecursorCharge filename -> File

## Value

Returns a data frame in the appropriate format for MSstats.

## Author(s)

Peter Blattmann

## References

Choi M, Chang CY, Clough T, Broudy D, Killeen T, MacLean B, Vitek O. MSstats: an R package for statistical analysis of quantitative mass spectrometry-based proteomic experiments.Bioinformatics. 2014 Sep 1;30(17):2524-6. doi: 10.1093/bioinformatics/btu305.

## <span id="page-10-0"></span>convert4PECA 11

#### Examples

```
data("OpenSWATH_data", package="SWATH2stats")
data("Study_design", package="SWATH2stats")
data <- sample_annotation(OpenSWATH_data, Study_design)
data.filtered.decoy <- filter_mscore(data, 0.01)
raw <- disaggregate(data.filtered.decoy)
data.mapDIA <- convert4MSstats(raw)
```
convert4PECA *Convert table into the format for ROPECA*

#### Description

This functions selects the columns necessary for ROPECA.

#### Usage

convert4PECA(data)

#### Arguments

data A data frame containing SWATH data.

## Value

Returns a data frame in the appropriate format for ROPECA.

## Note

The table must not contain any technical replica, the intensity of technical replica is averaged. This function requires the package reshape2.

#### Author(s)

Peter Blattmann

#### References

Suomi, T. and Elo L.L. (2017). "Enhanced differential expression statistics for data-independent acquisition proteomics" Scientific Reports 7, Article number: 5869.doi:10.1038/s41598-017-05949-y

```
{
data("OpenSWATH_data", package="SWATH2stats")
data("Study_design", package="SWATH2stats")
 data <- sample_annotation(OpenSWATH_data, Study_design)
data.filtered.decoy <- filter_mscore(data, 0.01)
 data.PECA <- convert4PECA(data.filtered.decoy)
}
```
<span id="page-11-0"></span>convert4pythonscript *Convert data into the format for running a python script.*

## Description

This functions selects the columns suggested to run a python script to change the data from peptidelevel to transition-level.

#### Usage

```
convert4pythonscript(data, replace.Unimod = TRUE)
```
## Arguments

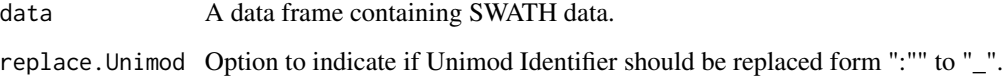

## Details

The necessary columns are selected and the run column is renamed to filename for the script. The intensities are taken from the column aggr\_Peak\_Area and therefore the Intensity column is not exported.

#### Value

Returns a data frame in the appropriate format to be used by a custom python script stored in the scripts folder.

## Author(s)

Peter Blattmann

```
data("OpenSWATH_data", package="SWATH2stats")
data("Study_design", package="SWATH2stats")
data <- sample_annotation(OpenSWATH_data, Study_design)
data.filtered.decoy <- filter_mscore(data,0.01)
data.pythonscript <- convert4pythonscript(data.filtered.decoy)
```
<span id="page-12-0"></span>convert\_protein\_ids *Convert protein ids*

## Description

This function renames protein ids in a data frame or file

## Usage

```
convert_protein_ids(
  data_table,
  column_name = "Protein",
  species = "hsapiens_gene_ensembl",
  host = "https://www.ensembl.org",
 mart = "ENSEMBL_MART_ENSEMBL",
  ID1 = "uniprotswissprot",
  ID2 = "hgnc_symbol",
  id.separator = */",
  copy_nonconverted = TRUE,
  verbose = FALSE
\mathcal{L}
```
#### Arguments

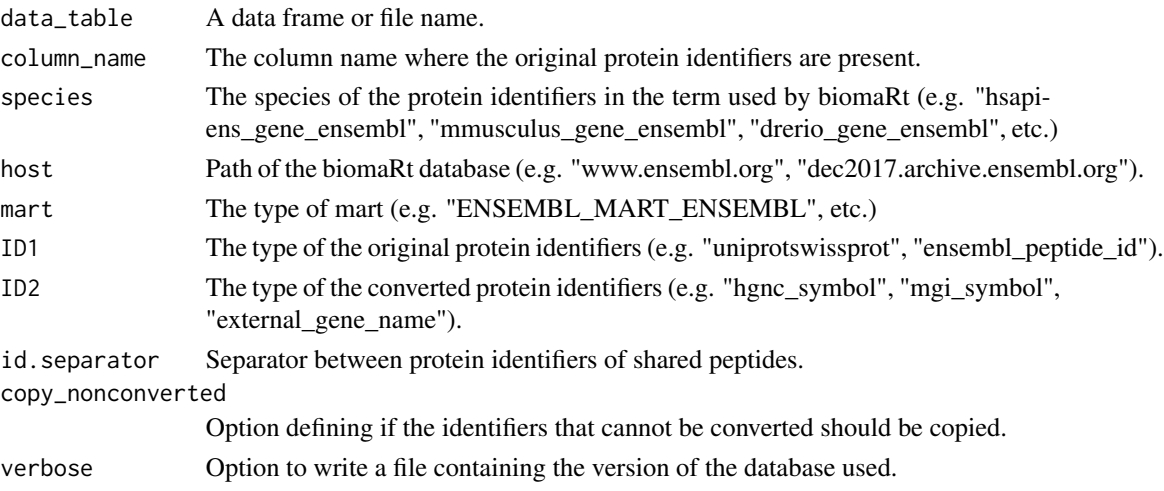

#### Value

The data frame with an added column of the converted protein identifiers.

## Note

Protein identifiers from shared peptides should be separated by a forward slash. The host of archived ensembl databases can be introduced as well (e.g. "dec2017.archive.ensembl.org")

## Author(s)

Peter Blattmann

#### Examples

```
## Not run:
 data_table <- data.frame(
      "Protein" = c("Q01581", "P49327", "2/P63261/P60709"),
      "Abundance" = c(100, 3390, 43423))
 convert_protein_ids(data_table)
```
## End(Not run)

count\_analytes *Counts the analytes across the different injections*

## Description

This functions counts the number of different peakgroups, peptides and proteins in different injections.

#### Usage

```
count_analytes(
  data,
  column_levels = c("transition_group_id", "FullPeptideName", "ProteinName"),
  column_by = "run_id",rm_decoy = TRUE
\lambda
```
## Arguments

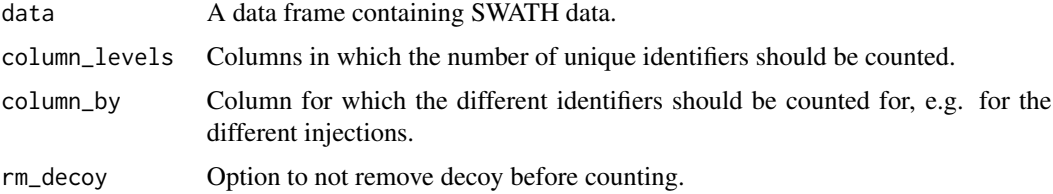

## Value

Returns a data frame with the count of the different identifiers per e.g. injection.

#### Author(s)

Peter Blattmann

<span id="page-13-0"></span>

## <span id="page-14-0"></span>disaggregate the control of the control of the control of the control of the control of the control of the control of the control of the control of the control of the control of the control of the control of the control of

## Examples

```
{
data("OpenSWATH_data", package="SWATH2stats")
data("Study_design", package="SWATH2stats")
data <- sample_annotation(OpenSWATH_data, Study_design)
counts <- count_analytes(data)
 }
```
disaggregate *Transforms the SWATH data from a peptide- to a transition-level table.*

#### **Description**

If the SWATH data should be analyzed on transition-level the data needs to be tranformed from peptide-level table to a transition-level table (one row per transition instead of one row per peptide). The columns "aggr\_Fragment\_Annotation" and "aggr\_Peak\_Area" are disaggregated into the new columns "Fragmentation" and "Intensity". The following columns are renamed if they exist: FullPeptideName -> PeptideSequence, Charge -> PrecursorCharge, Area -> Intensity, Fragment -> Fragmentation, Sequence -> NakedSequence.

## Usage

disaggregate(data, all.columns = FALSE)

#### Arguments

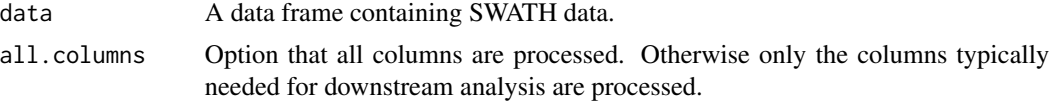

## Value

Returns a data frame containing the SWATH data in a transition-level table.

#### Author(s)

Peter Blattmann

```
{
 data("OpenSWATH_data", package="SWATH2stats")
data("Study_design", package="SWATH2stats")
data <- sample_annotation(OpenSWATH_data, Study_design)
data.filtered.decoy <- filter_mscore(data, 0.01)
 raw <- disaggregate(data.filtered.decoy)
 }
```
<span id="page-15-0"></span>filter\_all\_peptides *Select all proteins that are supported by peptides.*

## **Description**

This function can be used as opposed to the function "filter\_proteotypic\_peptides()". This function counts all proteins (including proteins supported by non proteo-typic (i.e. shared) peptides). All peptides (incl. non proteotypic peptides are selected. For the proteins supported by proteotypic peptide the "1/" in front of the identifier is removed to facilitate further data processing. The protein identifier of shared peptides needs to be separated by a slash "/".

#### Usage

```
filter_all_peptides(data)
```
#### Arguments

data A data frame containing SWATH data.

#### Value

Returns a data frame with the data from both proteotypic and non-proteotypic peptides.

#### Author(s)

Peter Blattmann

## Examples

```
{
data("OpenSWATH_data", package="SWATH2stats")
data("Study_design", package="SWATH2stats")
data <- sample_annotation(OpenSWATH_data, Study_design)
data.filtered.decoy <- filter_mscore(data, 0.01)
data.all <- filter_all_peptides(data.filtered.decoy)
}
```
filter\_mscore *Filter OpenSWATH output table based on mscore.*

#### Description

This function filters the SWATH/DIA data according to a m\_score value, as well as to the number of occurence in the data (requant) and within a condition (condition).

## <span id="page-16-0"></span>Usage

```
filter_mscore(data, mscore, rm.decoy = TRUE, mscore.col = "m_score")
```
#### Arguments

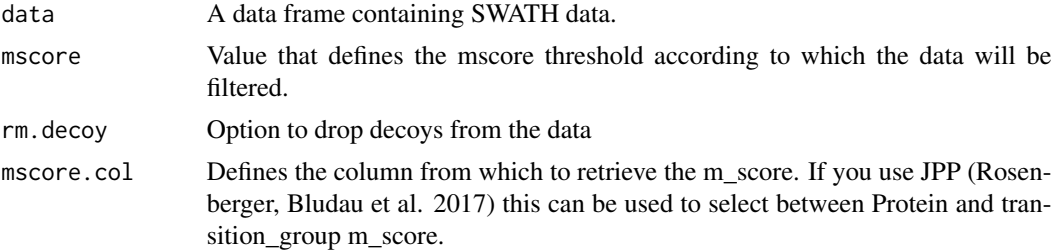

## Value

Returns a data frame with the filtered data

## Author(s)

Peter Blattmann

## Examples

```
data("OpenSWATH_data", package="SWATH2stats")
data("Study_design", package="SWATH2stats")
data <- sample_annotation(OpenSWATH_data, Study_design)
data.filtered <- filter_mscore(data, 0.01)
data.filtered <- filter_mscore_freqobs(data, 0.01, 0.8)
data.filtered <- filter_mscore_condition(data, 0.01, 3)
```
filter\_mscore\_condition

*Filter OpenSWATH output table according to mscore and conditions.*

#### Description

This function filters the SWATH data according to the m\_score value, as well as to the number of occurence in the data (requant) and within a condition (condition).

## Usage

```
filter_mscore_condition(
  data,
 mscore,
 n_replica,
  peptide_col = c("Peptide.Sequence", "FullPeptideName"),
  charge_col = "Charge",
```

```
condition_col = "Condition",
  rm.decoy = TRUE,
 mscore.col = "m_score"
\mathcal{L}
```
#### Arguments

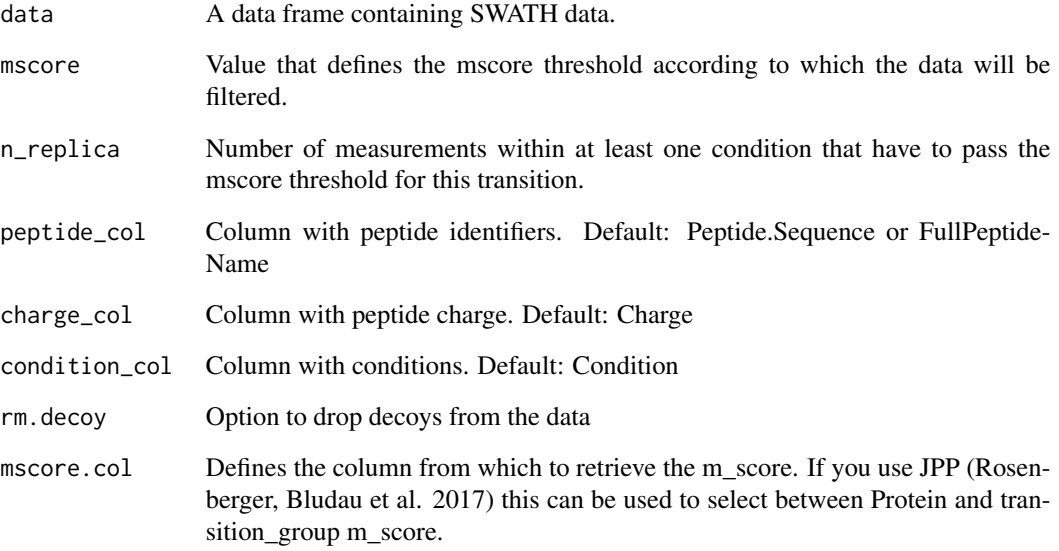

#### Value

Data which has been filtered.

## Author(s)

Peter Blattmann

```
{
data("OpenSWATH_data", package="SWATH2stats")
data("Study_design", package="SWATH2stats")
data <- sample_annotation(OpenSWATH_data, Study_design)
data.filtered <- filter_mscore(data, 0.01)
data.filtered <- filter_mscore_freqobs(data, 0.01, 0.8)
data.filtered <- filter_mscore_condition(data, 0.01, 3)
}
```
<span id="page-18-0"></span>filter\_mscore\_fdr *Filter annotated OpenSWATH/pyProphet output table to achieve a high FDR quality data matrix with controlled overall protein FDR and quantitative values for all peptides mapping to these high-confidence proteins (up to a desired overall peptide level FDR quality).*

#### Description

This function controls the protein FDR over a multi-run OpenSWATH/pyProphet output table and filters all quantitative values to a desired overall/global peptide FDR level. It first finds a suitable m-score cutoff to minimally achieve a desired global FDR quality on a protein master list based on the function mscore4protfdr. It then finds a suitable m-score cutoff to minimally achieve a desired global FDR quality on peptide level based on the function mscore4pepfdr. Finally, it reports all the peptide quantities derived based on the peptide level cutoff for only those peptides mapping to the protein master list. It further summarizes the protein and peptide numbers remaining after the filtering and evaluates the individual run FDR qualities of the peptides (and quantitation events) selected.

#### Usage

```
filter_mscore_fdr(
  data,
  FFT = 1,overall_protein_fdr_target = 0.02,
  upper_overall_peptide_fdr_limit = 0.05,
  rm_decoy = TRUE,
  score_col = "m_score"
)
```
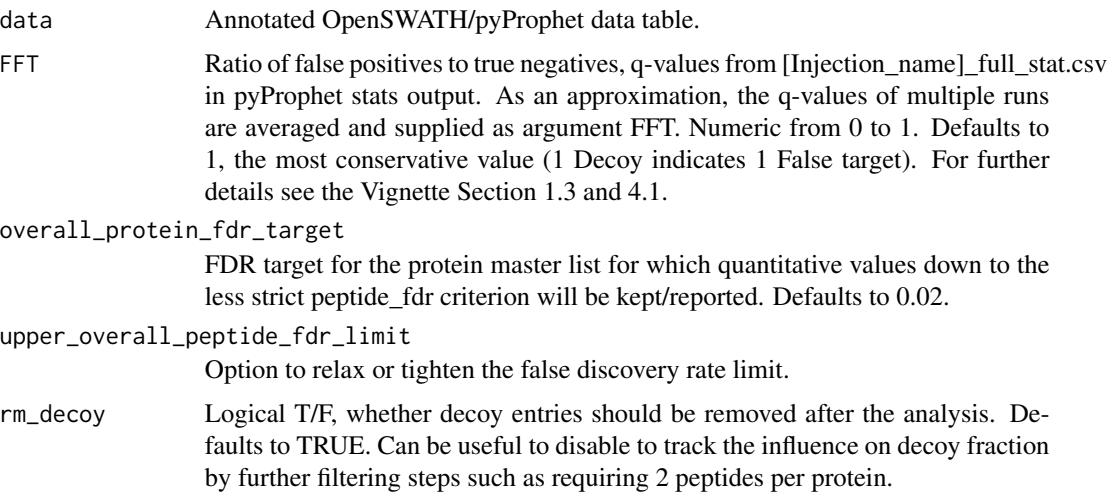

<span id="page-19-0"></span>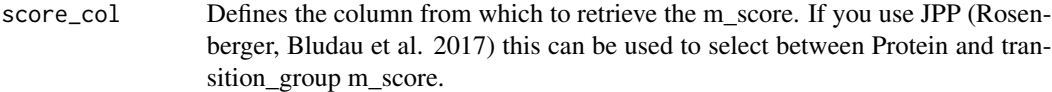

## Value

Returns a data frame with the filtered data.

## Author(s)

Moritz Heusel

## Examples

```
data("OpenSWATH_data", package="SWATH2stats")
data("Study_design", package="SWATH2stats")
data <- sample_annotation(OpenSWATH_data, Study_design)
data.fdr.filtered<-filter_mscore_fdr(data, FFT=0.7,
                                     overall_protein_fdr_target=0.02,
                                     upper_overall_peptide_fdr_limit=0.1)
```
filter\_mscore\_freqobs *Filter OpenSWATH output table according to mscore.*

## Description

This function filters the SWATH data according to the m\_score value, as well as to the number of occurence in the data.

## Usage

```
filter_mscore_freqobs(
  data,
 mscore,
 percentage = NULL,
 rm.decoy = TRUE,mscore.col = "m_score"
)
```
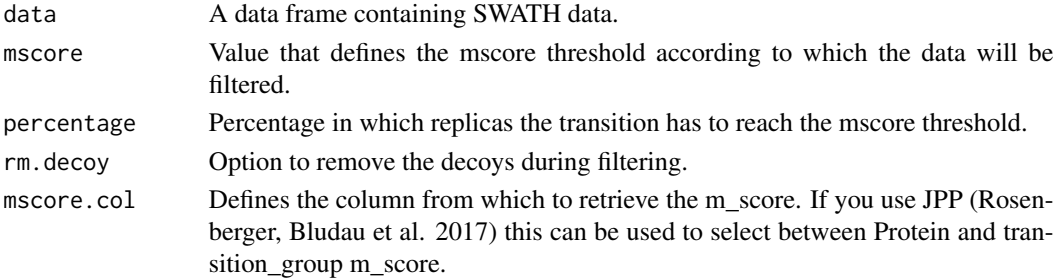

## <span id="page-20-0"></span>Value

Returns a data frame with the filtered data.

## Author(s)

Peter Blattmann

## Examples

```
data("OpenSWATH_data", package="SWATH2stats")
data("Study_design", package="SWATH2stats")
data <- sample_annotation(OpenSWATH_data, Study_design)
data.filtered <- filter_mscore(data, 0.01)
data.filtered <- filter_mscore_freqobs(data, 0.01, 0.8)
data.filtered <- filter_mscore_condition(data, 0.01, 3)
```

```
filter_on_max_peptides
```
*Filter only for the highest intense peptides*

## Description

In order to reduce the data, the data is filtered only for the proteins with the highest intensity peptides.

## Usage

```
filter_on_max_peptides(
  data,
 n_peptides,
 protein_col = "ProteinName",
 peptide_col = c("Peptide.Sequence", "FullPeptideName"),
  rm.decoy = TRUE
)
```
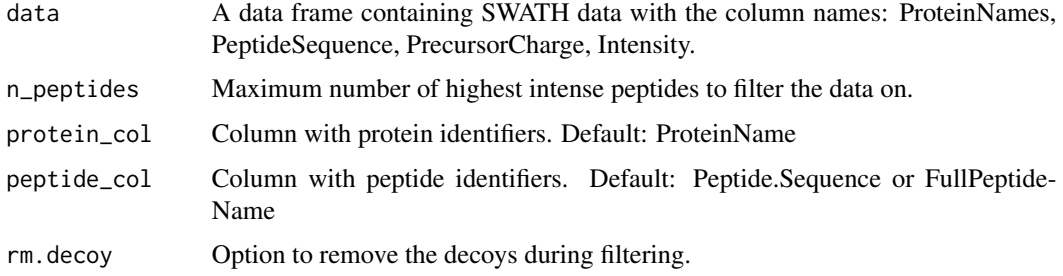

Returns a data frame of the filtered data.

## Author(s)

Peter Blattmann

#### Examples

```
{
data("OpenSWATH_data", package="SWATH2stats")
data("Study_design", package="SWATH2stats")
data <- sample_annotation(OpenSWATH_data, Study_design)
data.filtered <- filter_mscore_freqobs(data, 0.01,0.8)
data.max <- filter_on_max_peptides(data.filtered, 5)
}
```
#### filter\_on\_min\_peptides

*Filter openSWATH output for proteins that are identified by a minimum of n independent peptides.*

## Description

This function removes entries mapping to proteins that are identified by less than n\_peptides. Removing single-hit proteins from an analysis can significantly increase the sensitivity under strict protein fdr criteria, as evaluated by e.g. assess\_fdr\_overall.

#### Usage

```
filter_on_min_peptides(
  data,
  n_peptides,
  protein_col = "ProteinName",
  peptide_col = c("Peptide.Sequence", "FullPeptideName"),
  rm.decoy = TRUE\lambda
```
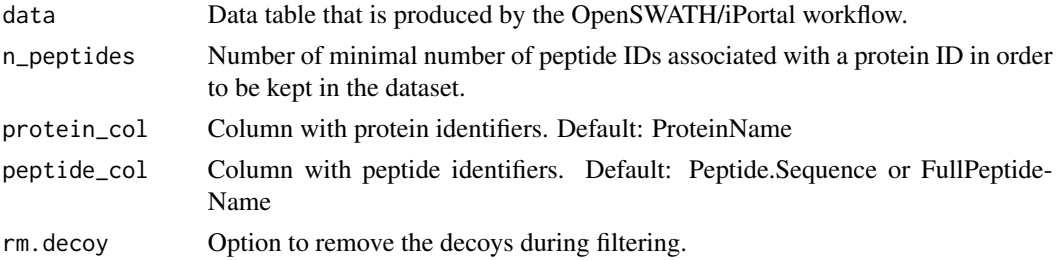

<span id="page-21-0"></span>

## <span id="page-22-0"></span>Value

Returns the filtered data frame with only peptides that map to proteins with  $>=$  n\_peptides peptides.

#### Author(s)

Moritz Heusel, Peter Blattmann

## Examples

```
{
data("OpenSWATH_data", package="SWATH2stats")
data("Study_design", package="SWATH2stats")
data <- sample_annotation(OpenSWATH_data, Study_design)
data.filtered <- filter_mscore_freqobs(data, 0.01,0.8)
data.max <- filter_on_max_peptides(data.filtered, 5)
data.min.max <- filter_on_min_peptides(data.max, 3)
}
```
filter\_proteotypic\_peptides

*Filter for proteins that are supported by proteotypic peptides.*

## Description

Peptides can match to several proteins. With this function proteotypic peptides, peptides that are only contained in one protein are selected. Additionally the number of proteins are counted and printed.

## Usage

filter\_proteotypic\_peptides(data, rm.decoy = TRUE)

#### Arguments

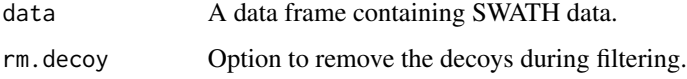

## Value

Returns a data frame with only the data supported by proteotypic peptides.

#### Author(s)

Peter Blattmann

#### Examples

```
data("OpenSWATH_data", package="SWATH2stats")
data("Study_design", package="SWATH2stats")
data <- sample_annotation(OpenSWATH_data, Study_design)
data.filtered.decoy <- filter_mscore(data, 0.01)
data.all <- filter_proteotypic_peptides(data.filtered.decoy)
```
import\_data *Transforms the column names from a data frame to the required format.*

#### **Description**

This functions transforms the column names from a data frame from another format to a data frame with column names used by the OpenSWATH output and required for these functions. During executing of the function the corresponding columns for each column in the data need to be selected. For columns that do not corresond to a certain column 'not applicable' needs to be selected and the column names are not changed.

#### Usage

import\_data(data)

#### **Arguments**

data A data frame containing the SWATH-MS data (one line per peptide precursor quantified) but with different column names.

#### Value

Returns the data frame in the appropriate format.

#### Note

List of column names of the OpenSWATH data: ProteinName: Unique identifier for protein or proteingroup that the peptide maps to. Proteotypic peptides should be indicated by 1/ in order to be recognized as such by the function filter proteotypic peptides. FullPeptideName: Unique identifier for the peptide. Charge: Charge of the peptide precursor ion quantified. Sequence: Naked peptide sequence without modifications. aggr\_Fragment\_Annotation: aggregated annotation for the different Fragments quantified for this peptide. In the OpenSWATH results the different annotation in OpenSWATH are concatenated by a semicolon. aggr\_Peak\_Area: aggregated Intensity values for the different Fragments quantified for this peptide. In the OpenSWATH results the aggregated Peak Area intensities are concatenated by a semicolon. transition\_group\_id: A unique identifier for each transition group used. decoy: Indicating with 1 or 0 if this transition group is a decoy. m\_score: Column containing the score that is used to estimate FDR or filter. M-score values of identified peak groups are equivalent to a q-value and thus typically are smaller than 0.01, depending on the confidence of identification (the lower the m-score, the higher the confidence). Column containing the score that is used to estimate FDR or filter. RT: Column containing the retention time of the

<span id="page-23-0"></span>

## <span id="page-24-0"></span>JPP\_update 25

quantified peak. filename: Column containing the filename or a unique identifier for each injection. Intensity: column containing the intensity value for each quantified peptide. Columns needed for FDR estimation and filtering functions: ProteinName, FullPeptideName, transition\_group\_id, decoy, m\_score Columns needed for conversion to transition-level format (needed for MSStats and mapDIA input): aggr\_Fragment\_Annotation, aggr\_Peak\_Are

## Author(s)

Peter Blattmann

## Examples

```
data('Spyogenes', package = 'SWATH2stats')
head(data)
str(data)
```
JPP\_update *Select alternate m\_score column in JPP data and avert user*

## Description

The output from JPP (Rosenberger, Bludau et al. 2017) has not anymore the m\_score column but an ProteinName\_m\_score and transition\_group\_id\_m\_score. To make the users aware this function tests if the m\_score column still exists and selects as default the transition\_group\_id\_m\_score column.

#### Usage

```
JPP_update(data, mscore_col)
```
#### Arguments

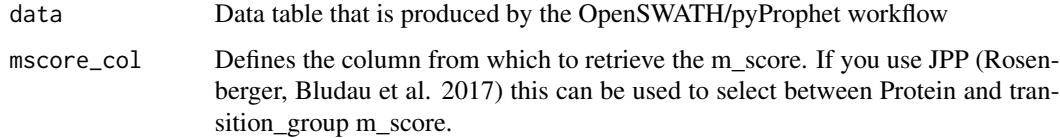

#### Value

Returns the mscore\_col that might have been changed to transition\_group\_id\_m\_score and gives a message to the user.

#### Author(s)

Peter Blattmann

## Examples

```
{
data("OpenSWATH_data", package="SWATH2stats")
JPP_update(OpenSWATH_data, "m_score")
}
```
## load\_mart *Establish connection to biomaRt database*

## Description

This function establishes a connection to a biomart database.

#### Usage

```
load_mart(species, ensembl.path = "www.ensembl.org", mart, verbose = FALSE)
```
## Arguments

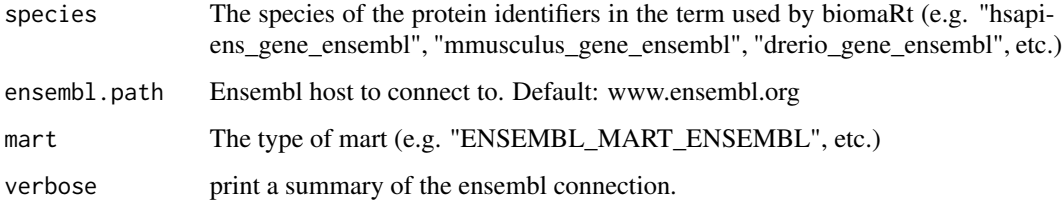

## Value

Connection for performing biomart queries.

## Author(s)

Peter Blattmann

```
{
data_table <- data.frame(Protein = c("Q01581", "P49327", "2/P63261/P60709"),
                         Abundance = c(100, 3390, 43423))
mart <- convert_protein_ids(data_table)
}
```
<span id="page-25-0"></span>

<span id="page-26-0"></span>mscore4assayfdr *Find m\_score cutoff to reach a desired FDR on assay level (over the entire OpenSWATH/pyProphet output table)*

#### Description

This function estimates the m\_score cutoff required in a dataset to reach a given overall assay level FDR. It counts target and decoy assays at high resolution across the m\_score cutoffs and reports a useful m\_score cutoff - assay FDR pair close to the supplied fdr\_target level over the entire dataset. The m\_score cutoff is returned by the function and can be used in the context of the filtering functions, e.g.: data.assayFDR1pc<-filter\_mscore(data, mscore4assayfdr(data, fdr\_target=0.01)) To arrive from decoy counts at an estimation of the false discovery rate (false positives among the targets remaining at a given mscore cutoff) the ratio of false positives to true negatives (decoys) (FFT) must be supplied. It is estimated for each run individually by pyProphet and contained in the pyProphet statistics [Injection\_name]\_full\_stat.csv. As an approximation, the FFTs of multiple runs are averaged and supplied as argument FFT. For further details see the Vignette Section 1.3 and 4.1. For FDR evaluations on peptide and protein level, please refer to functions mscore4pepfdr and mscore4protfdr.

#### Usage

```
mscore4assayfdr(data, FFT = 1, fdr_target = 0.01, mscore.col = "m_score")
```
## Arguments

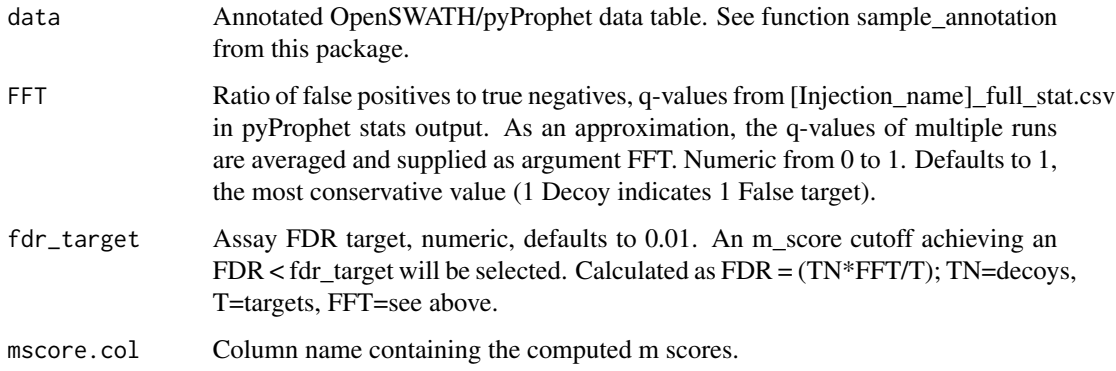

## Value

Returns the m\_score cutoff selected to arrive at the desired FDR

#### Author(s)

Moritz Heusel

#### Examples

```
data("OpenSWATH_data", package="SWATH2stats")
data("Study_design", package="SWATH2stats")
data <- sample_annotation(OpenSWATH_data, Study_design)
chosen <- mscore4assayfdr(data, FFT=0.7, fdr_target=0.01)
```
mscore4pepfdr *Find m\_score cutoff to reach a desired FDR on peptide level (over the entire OpenSWATH/pyProphet output table)*

## **Description**

This function estimates the m\_score cutoff required in a dataset to reach a given overall peptide level FDR. It counts target and decoy peptides (unique FullPeptideName) at high resolution across the m\_score cutoffs and reports a useful m\_score cutoff - peptide FDR pair close to the supplied fdr\_target level over the entire dataset. The m\_score cutoff is returned by the function and can be used in the context of the filtering functions, e.g.: data.pepFDR2pc<-filter\_mscore(data, mscore4pepfdr(data, fdr\_target=0.02)) To arrive from decoy counts at an estimation of the false discovery rate (false positives among the targets remaining at a given mscore cutoff) the ratio of false positives to true negatives (decoys) (FFT) must be supplied. It is estimated for each run individually by pyProphet and contained in the pyProphet statistics [Injection\_name]\_full\_stat.csv. As an approximation, the FFTs of multiple runs are averaged and supplied as argument FFT. For further details see the Vignette Section 1.3 and 4.1. For FDR evaluations on assay and protein level, please refer to functions mscore4assayfdr and mscore4protfdr

#### Usage

mscore4pepfdr(data, FFT = 1, fdr\_target = 0.01, mscore.col = "m\_score")

#### Arguments

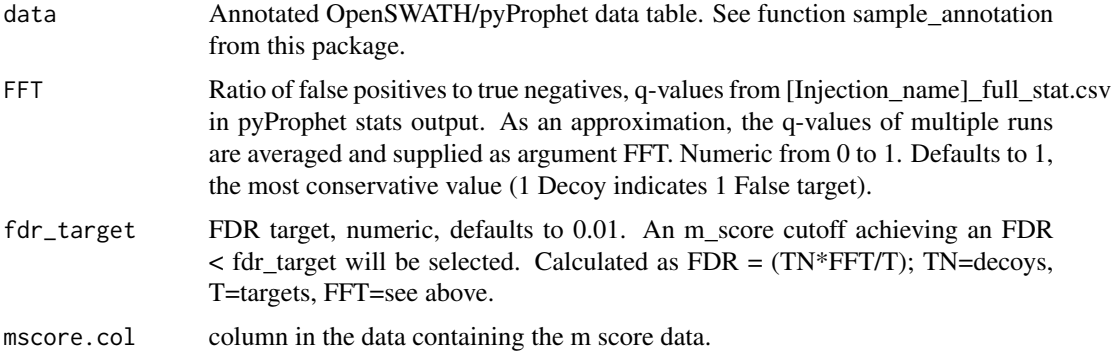

#### Value

Returns the m\_score cutoff selected to arrive at the desired FDR

<span id="page-27-0"></span>

## <span id="page-28-0"></span>mscore4protfdr 29

#### Author(s)

Moritz Heusel

#### Examples

```
data("OpenSWATH_data", package="SWATH2stats")
data("Study_design", package="SWATH2stats")
data <- sample_annotation(OpenSWATH_data, Study_design)
chosen <- mscore4pepfdr(data, FFT=0.7, fdr_target=0.01)
```
mscore4protfdr *Find m\_score cutoff to reach a desired FDR on protein level (over the entire OpenSWATH/pyProphet output table)*

#### **Description**

This function estimates the m\_score cutoff required in a dataset to reach a given overall protein level FDR. This filter is to be used with caution as the resulting quantitative matrix is relatively sparse. It can be filled with quantitative values at a lower FDR quality level. It counts target and decoy peptides (unique ProteinName) at high resolution across the m\_score cutoffs and reports a useful m\_score cutoff - peptide FDR pair close to the supplied fdr\_target level over the entire dataset. The m\_score cutoff is returned by the function and can be used in the context of the filtering functions, e.g.: data.protFDR5pc<-filter\_mscore(data, mscore4protfdr(data, fdr\_target=0.02)) To arrive from decoy counts at an estimation of the false discovery rate (false positives among the targets remaining at a given mscore cutoff) the ratio of false positives to true negatives (decoys) (FFT) must be supplied. It is estimated for each run individually by pyProphet and contained in the pyProphet statistics [Injection\_name]\_full\_stat.csv. As an approximation, the FFTs of multiple runs are averaged and supplied as argument FFT. For further details see the Vignette Section 1.3 and 4.1. For FDR evaluations on assay and peptide level, please refer to functions mscore4assayfdr and mscore4pepfdr.

## Usage

```
mscore4protfdr(data, FFT = 1, fdr_target = 0.02, mscore.col = "m_score")
```
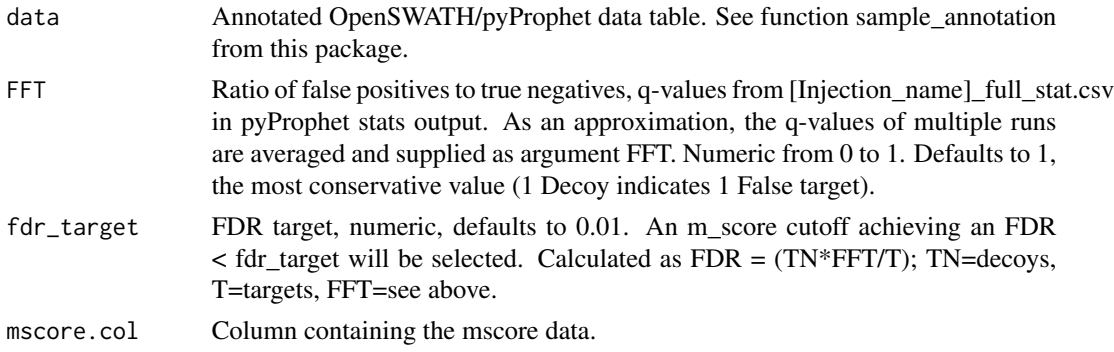

<span id="page-29-0"></span>Returns the m\_score cutoff selected to arrive at the desired FDR quality.

## Author(s)

Moritz Heusel

#### Examples

```
data("OpenSWATH_data", package="SWATH2stats")
data("Study_design", package="SWATH2stats")
data <- sample_annotation(OpenSWATH_data, Study_design)
chosen <- mscore4protfdr(data, FFT=0.7, fdr_target=0.01)
```
MSstats\_data *Testing dataset in MSstats format.*

## Description

A small table with the column names corresponding to the MSstats format. This data is intended only to test functions.

## Author(s)

Peter Blattmann

OpenSWATH\_data *Testing dataset from OpenSWATH.*

#### Description

A small selection of the data obtained from the iPortal pipeline for an SWATH/DIA experiment with perturbations relating to cholesterol regulation. Protein and Peptides have been anonymized as the data is unpublished. The FDR version of the test data contains modified (lowered) decoy peak group m\_scores to simulate FDR behaviour of a large dataset.

## Author(s)

Peter Blattmann

<span id="page-30-0"></span>

This function creates standard plots from result arrays as produced by e.g. the function assess\_fdr\_byrun(), visualizig assay, peptide and protein level FDR for each run at m-score cutoffs 1e-2 and 1e-3. Furthermore, Target and Decoy ID numbers are visualized.

#### Usage

```
## S3 method for class 'fdr_cube'
plot(
  x,
  output = "Rconsole",
  filename = "FDR_report_byrun",
 plot_mscore_levels = c(0.01, 0.001),
  ...
)
```
## Arguments

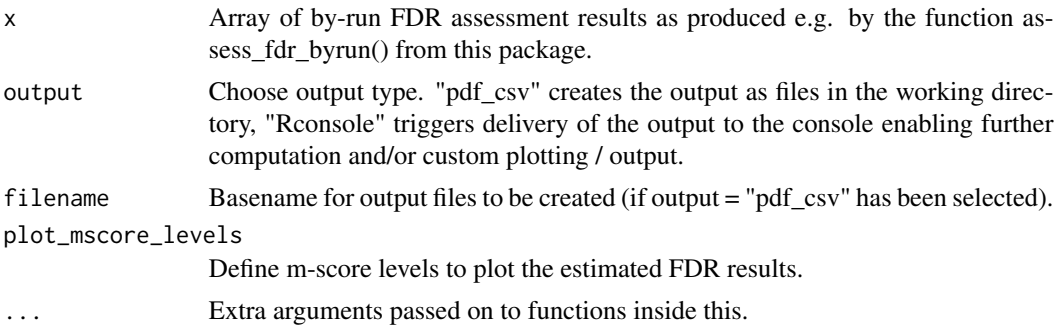

#### Value

Plots in Rconsole or report files.

#### Author(s)

Moritz Heusel

```
{
data("OpenSWATH_data", package="SWATH2stats")
data("Study_design", package="SWATH2stats")
data <- sample_annotation(OpenSWATH_data, Study_design)
x <- assess_fdr_byrun(data, FFT=0.7, output="Rconsole", plot=FALSE)
```
<span id="page-31-0"></span>32 plot.fdr\_table

```
retlist <- plot(x, output="Rconsole", filename="Assess_fdr_byrun_testplot",
                         plot_mscore_levels=0.01)
}
```
plot.fdr\_table *S3 plot function for results of class "fdr\_table" as produced by e.g. the function assess\_fdr\_overall()*

### Description

This function created standard plots from results of class "fdr\_table" as produced by e.g. the function assess\_fdr\_overall() visualizig ID numbers in dependence of estimated FDR and also estimated FDR in dependence of m\_score cutoff.

#### Usage

## S3 method for class 'fdr\_table' plot(x, output = "Rconsole", filename = "FDR\_report\_overall", ...)

## Arguments

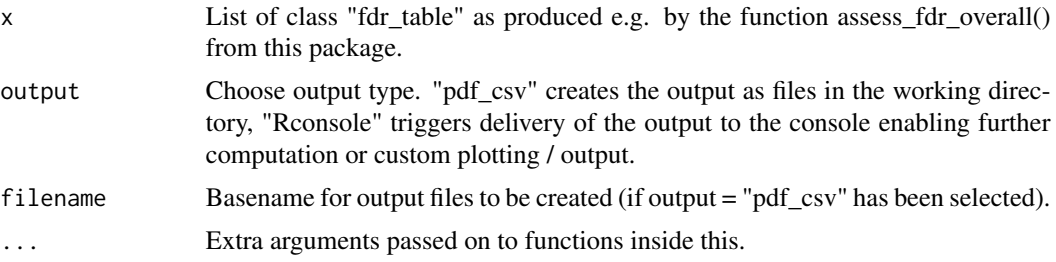

#### Value

Plots in Rconsole or report files.

#### Author(s)

Moritz Heusel

```
{
data("OpenSWATH_data", package="SWATH2stats")
data("Study_design", package="SWATH2stats")
 data <- sample_annotation(OpenSWATH_data, Study_design)
x <- assess_fdr_overall(data, FFT=0.7, output="Rconsole", plot=FALSE)
plot(x, output="Rconsole", filename="Assess_fdr_overall_testplot")
}
```
<span id="page-32-0"></span>plot\_correlation\_between\_samples

*Plots the correlation between injections.*

## Description

This function plots the Pearson's and Spearman correlation between samples. If decoys are present these are removed before plotting.

## Usage

```
plot_correlation_between_samples(
  data,
  column_values = "Intensity",
  comparison = transition_group_id ~ Condition + BioReplicate,
  fun_aggregate = NULL,
  label = TRUE,...
\mathcal{L}
```
## Arguments

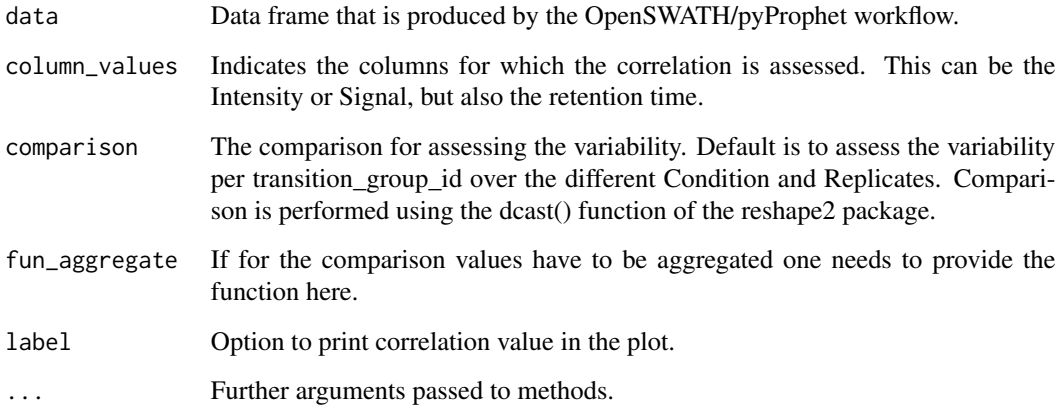

## Value

Plots in Rconsole a correlation heatmap and returns the data frame used to do the plotting.

## Author(s)

Peter Blattmann

## Examples

```
{
data("OpenSWATH_data", package="SWATH2stats")
data("Study_design", package="SWATH2stats")
data <- sample_annotation(OpenSWATH_data, Study_design)
information <- plot_correlation_between_samples(data)
}
```
plot\_variation *Plots the coefficient of variation for different replicates.*

#### Description

This function plots the coefficient of variation within replicates for a given value. If decoys are present these are removed before plotting.

## Usage

```
plot_variation(
  data,
  column.values = "Intensity",
  comparison = transition_group_id + Condition ~ BioReplicate,
  fun_aggregate = NULL,
  label = FALSE,title = "cv across conditions",
 boxplot = TRUE,...
)
```
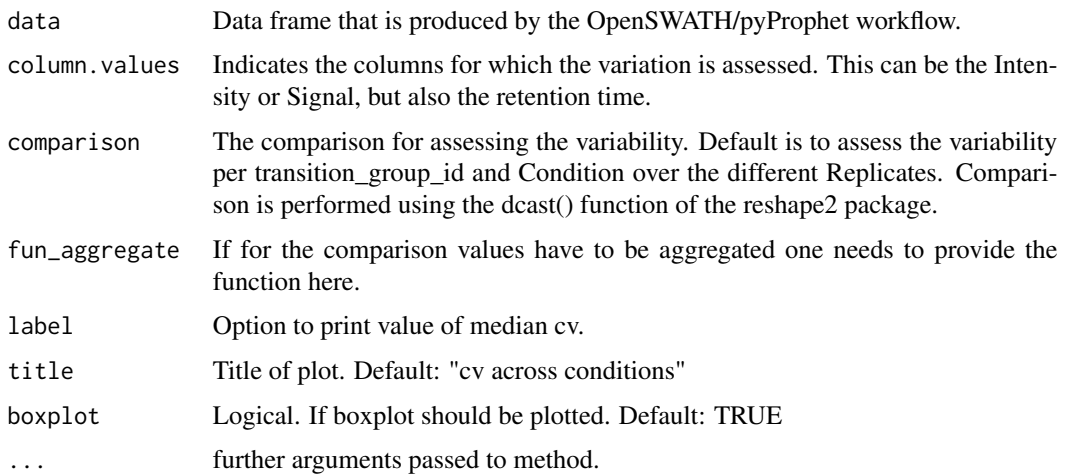

<span id="page-33-0"></span>

## <span id="page-34-0"></span>Value

Returns a list with the data and calculated cv and a table that summarizes the mean, median and mode cv per Condition (if Condition is contained in the comparison). In addition it plots in Rconsole a violin plot with the observed coefficient of variations.

## Author(s)

Peter Blattmann

#### Examples

```
{
data("OpenSWATH_data", package="SWATH2stats")
data("Study_design", package="SWATH2stats")
data <- sample_annotation(OpenSWATH_data, Study_design)
 var_summary <- plot_variation(data)
}
```
plot\_variation\_vs\_total

*Plots the total variation versus variation within replicates*

#### Description

This function plots the total variation and the variation within replicates for a given value. If decoys are present these are removed before plotting.

#### Usage

```
plot_variation_vs_total(
  data,
  column.values = "Intensity",
  comparison1 = transition_group_id \sim BioReplicate + Condition,
  comparison2 = transition_group_id + Condition ~ BioReplicate,
  fun_aggregate = NULL,
  label = FALSE,
  title = "coefficient of variation - total versus within replicates",
 boxplot = TRUE,...
)
```
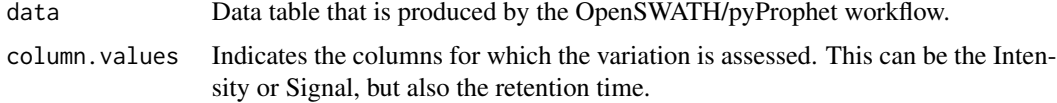

<span id="page-35-0"></span>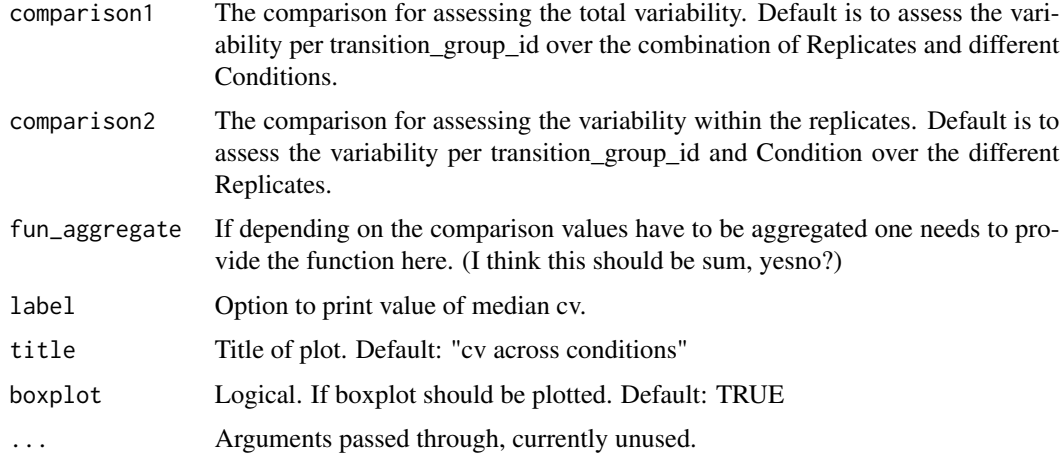

## Value

Plots in Rconsole a violin plot comparing the total variation with the variation within replicates. In addition it returns the data frame from which the plotting is done and a table with the calculated mean, median and mode of the cv for the total or replicate data.

## Author(s)

Peter Blattmann

#### Examples

```
{
data("OpenSWATH_data", package="SWATH2stats")
data("Study_design", package="SWATH2stats")
data <- sample_annotation(OpenSWATH_data, Study_design)
var_summary <- plot_variation_vs_total(data)
}
```
reduce\_OpenSWATH\_output

*Reduce columns of OpenSWATH data*

## Description

This function selects the columns from the standard OpenSWATH output to column needed for MSstats, aLFQ and mapDIA.

#### Usage

```
reduce_OpenSWATH_output(data, column.names = NULL)
```
#### <span id="page-36-0"></span>**Arguments**

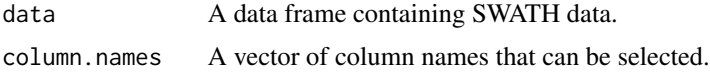

## Value

Returns a data frame with the selected columns.

#### Note

A basic set of columns are defined in the function and are used if no column names are indicated.

The column.names can be omitted and then the following columns are selected that are needed for MSstats and mapDIA analysis: ProteinName, FullPeptideName, Sequence, Charge, aggr\_Fragment\_Annotation, aggr\_Peak\_Area, filename, m\_score, decoy, Intensity, RT. This function should be ommitted if the data is analyzed afterwards with the aLFQ or imsbInfer package that needs further columns.

#### Author(s)

Peter Blattmann

## **Examples**

```
data("OpenSWATH_data", package="SWATH2stats")
data("Study_design", package="SWATH2stats")
data <- sample_annotation(OpenSWATH_data, Study_design)
data.filtered <- reduce_OpenSWATH_output(data)
```
removeDecoyProteins *Removes decoy proteins from the protein group label*

#### Description

There exist peptides annotated as protein groups with 2/ProteinA/DECOY\_ProteinB. However these are in principal proteotypic peptides and should be annoated 1/ProteinA. This function changes these labels accordingly. The subfunction rmDecoyProt removes the Decoy protein, calling removeDecoyProteins also changes the nubmer before the protein group accordingly.

#### Usage

```
removeDecoyProteins(data, column = "ProteinName", decoy_string = "DECOY")
```
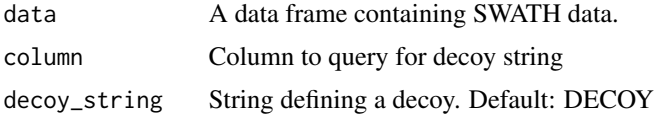

## <span id="page-37-0"></span>Value

Returns a data frame with changed protein labels

#### Author(s)

Moritz Heusel

## Examples

```
data("OpenSWATH_data", package="SWATH2stats")
data("Study_design", package="SWATH2stats")
data <- sample_annotation(OpenSWATH_data, Study_design)
data.filtered.decoy <- filter_mscore(data, 0.01)
data.2 <- removeDecoyProteins(data.filtered.decoy)
```
rmDecoyProt *Subfunction to remove decoys*

## Description

Subfunction to remove decoys

## Usage

```
rmDecoyProt(x, decoy_string = "DECOY")
```
## Arguments

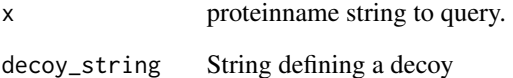

## Value

returns string without elements containing the decoy string

<span id="page-38-0"></span>sample\_annotation *Annotate the SWATH data with the sample information*

#### Description

For statistical analysis and filtering the measurements need to be annotated with Filename, Condition, BioReplicate, and Run. This functions takes this information from a txt file containing this meta-data.

#### Usage

```
sample_annotation(
  data,
  sample_annotation,
  data_type = "OpenSWATH",
  column_file = "filename",
  change_run_id = TRUE,
  verbose = FALSE
\mathcal{E}
```
## Arguments

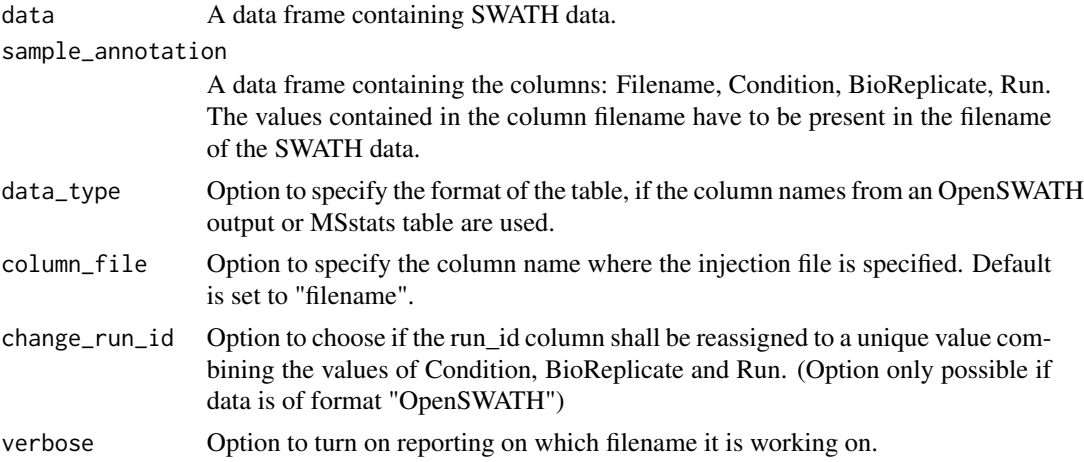

## Details

Given dataframes of TRIC processed data and sample annotations, mash them together into something appropriate for downstream analyses.

This performs some quick sanity checks on the data and annotations and creates the 'Condition', 'BioReplicate', and 'Run' columns along with other columns expected by MSstats/OpenSWATH.

#### Value

Returns a dataframe with each row annotated for the study design

#### Author(s)

Peter Blattmann

#### Examples

```
data("OpenSWATH_data", package="SWATH2stats")
data("Study_design", package="SWATH2stats")
data <- SWATH2stats::sample_annotation(OpenSWATH_data, Study_design, verbose=TRUE)
summary(data)
```
Spyogenes *S.pyogenes example data.*

## **Description**

A table containing SWATH-MS data from S.pyogenes. This table was generated from the original data deposited on PeptideAtlas (PASS00289, file "rawOpenSwathResults\_1pcnt\_only.tsv") by selecting only the column necessary for the SWATH2stats.

## References

Rost, H. L., et al. (2014). OpenSWATH enables automated, targeted analysis of data-independent acquisition MS data. Nat Biotechnol 32(3): 219-223.

Study\_design *A table containing the meta-data defining the study design of the OpenSWATH data.*

## Description

This table contains a unique identifier in the column "Filename" corresponding to the filename in the SWATH data. In the column "Condition" the perturbation performed is described. In the column "BioReplicate" the biological replicate is indicated. In the column "Run" a unique identifier for each injection. Technical injections would have different Run numbers but the same BioReplicate number.

## Author(s)

Peter Blattmann

<span id="page-39-0"></span>

<span id="page-40-0"></span>transform\_MSstats\_OpenSWATH

*Transforms column names to OpenSWATH column names*

## Description

This functions transforms the column names from a data frame in MSstats format to a data frame with column names used by the OpenSWATH output. The original table needs to contain at least the 10 columns defined by MSstats: ProteinName, PeptideSequence, PrecursorCharge, Fragmentation, ProductCharge, IsotopeLabelType, Condition, BioReplicate, Run, Intensity.)

#### Usage

```
transform_MSstats_OpenSWATH(data)
```
#### Arguments

data A data frame containing the SWATH data in the MSstats format

#### Value

The data frame in the appropriate format.

#### Author(s)

Peter Blattmann

#### References

Choi M, Chang CY, Clough T, Broudy D, Killeen T, MacLean B, Vitek O. MSstats: an R package for statistical analysis of quantitative mass spectrometry-based proteomic experiments.Bioinformatics. 2014 Sep 1;30(17):2524-6. doi: 10.1093/bioinformatics/btu305.

```
data("MSstats_data", package="SWATH2stats")
transformed <- transform_MSstats_OpenSWATH(MSstats_data)
```

```
unifyProteinGroupLabels
```
*Unify the protein group labels.*

## Description

Unify the protein group labels (2/ProteinA/ProteinB and 2/ProteinB/ProteinA) to one common label (e.g. 2/ProteinA/ProteinB)

#### Usage

```
unifyProteinGroupLabels(data, column = "ProteinName")
```
#### Arguments

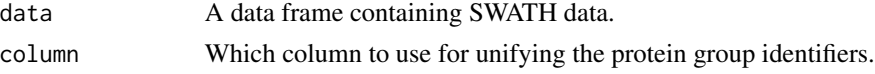

## Value

Returns a data frame with the unififed protein labels.

#### Author(s)

Moritz Heusel

## Examples

```
data("OpenSWATH_data", package="SWATH2stats")
data("Study_design", package="SWATH2stats")
data <- sample_annotation(OpenSWATH_data, Study_design)
data.filtered.decoy <- filter_mscore(data, 0.01)
data.unified <- unifyProteinGroupLabels(data.filtered.decoy)
```
validate\_columns *Validate columns for a data.frame*

## Description

This function looks at the different possible column names given and chooses the one present in a data.frame. If none of the column names fit or if multiple names fit the function stops with an appropriate error message. The functions returns a list with the column names existing that can be used.

#### Usage

```
validate_columns(data, columns, verbose = FALSE)
```
#### <span id="page-42-0"></span>**Arguments**

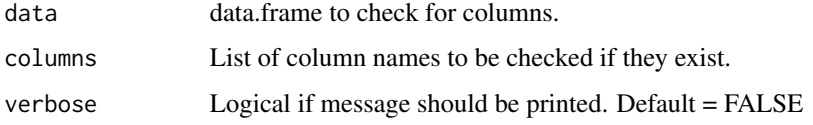

## Value

Returns list of columns that are present

#### Author(s)

Peter Blattmann

#### Examples

```
{
validate_columns(cars, list(Speed = c("speed")))
 # if out of two possible column one exists
validate_columns(cars, list(Speed = c("speed", "velocity")))
validate_columns(cars, list(Speed = c("speed", "velocity")), verbose = TRUE)
```

```
}
```
write\_matrix\_peptides *Writes out an overview matrix of peptides mapping to a FDR quality controlled protein master list at controlled global peptide FDR quality.*

## Description

Writes out an overview matrix on peptide level of a supplied (unfiltered or prefiltered) OpenSWATH results data frame. The peptide quantification is achieved by summing the areas under all 6 transitions per precursor and summing all precursors per FullPeptideName. In order to keep the peptideto-protein association, the FullPeptideName is joined with the ProteinName.

#### Usage

```
write_matrix_peptides(
  data,
 write_csv = FALSE,
  fun_aggregate = "sum",filename = "SWATH2stats_overview_matrix_peptidelevel.csv",
  rm_decoy = FALSE
)
```
#### <span id="page-43-0"></span>**Arguments**

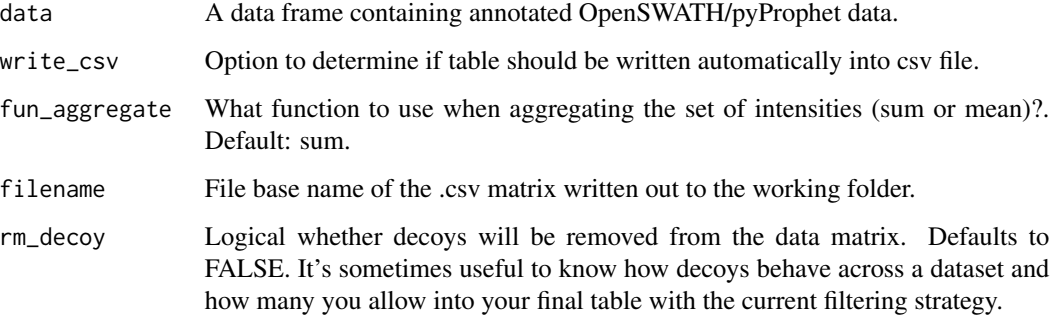

#### Value

the peptides as a matrix! also output .csv matrix is written to the working folder.

#### Author(s)

Moritz Heusel

## Examples

```
{
data("OpenSWATH_data", package="SWATH2stats")
data("Study_design", package="SWATH2stats")
data <- sample_annotation(OpenSWATH_data, Study_design)
 written <- write_matrix_peptides(data)
}
```
write\_matrix\_proteins *Writes out an overview matrix of summed signals per protein identifier (lines) over run\_id(columns).*

#### Description

Writes out an overview matrix on protein level of a supplied (unfiltered or filtered) OpenSWATH results data frame. The protein quantification is achieved by summing the areas under all 6 transitions per precursor, summing all precursors per FullPeptideName and all FullPeptideName signals per ProteinName entry. This function does not select consistently quantified or top peptides but sums all signals availabe that may or may not originate from the same set of peptides across different runs. A more detailed overview can be generated using the function write\_matrix\_peptides(). Peptide selection can be achieved upstream using e.g. the functions filter\_mscore\_requant(), filter\_on\_max\_peptides() and filter\_on\_min\_peptides().

write\_matrix\_proteins 45

## Usage

```
write_matrix_proteins(
 data,
 write_csv = FALSE,
 fun_aggregate = "sum",
 filename = "SWATH2stats_overview_matrix_proteinlevel.csv",
 rm_decoy = FALSE
)
```
## Arguments

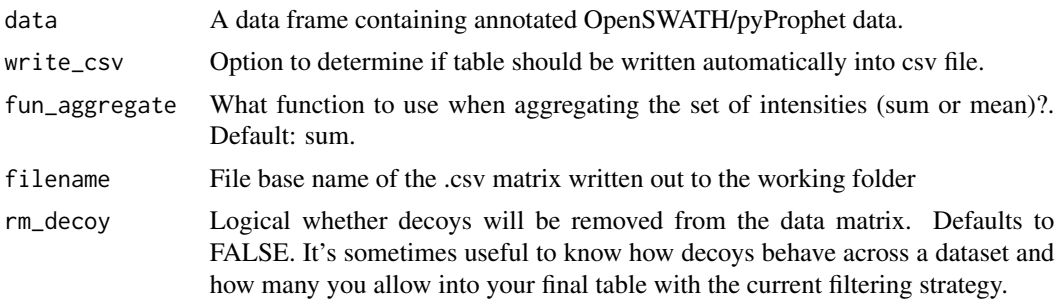

## Value

the peptides as a matrix, also output .csv matrix is written to the working folder

## Author(s)

Moritz Heusel

```
{
data("OpenSWATH_data", package="SWATH2stats")
 data("Study_design", package="SWATH2stats")
 data <- sample_annotation(OpenSWATH_data, Study_design)
 written <- write_matrix_proteins(data)
 }
```
# <span id="page-45-0"></span>Index

add\_genesymbol, [3](#page-2-0) assess\_decoy\_rate, [4](#page-3-0) assess\_fdr\_byrun, [5](#page-4-0) assess\_fdr\_overall, [6](#page-5-0) convert4aLFQ, [8](#page-7-0) convert4mapDIA, [9](#page-8-0) convert4MSstats, [10](#page-9-0) convert4PECA, [11](#page-10-0) convert4pythonscript, [12](#page-11-0) convert\_protein\_ids, [13](#page-12-0) count\_analytes, [14](#page-13-0) data *(*OpenSWATH\_data*)*, [30](#page-29-0) disaggregate, [15](#page-14-0) filter\_all\_peptides, [16](#page-15-0) filter\_mscore, [16](#page-15-0) filter\_mscore\_condition, [17](#page-16-0) filter\_mscore\_fdr, [19](#page-18-0) filter\_mscore\_freqobs, [20](#page-19-0) filter\_on\_max\_peptides, [21](#page-20-0) filter\_on\_min\_peptides, [22](#page-21-0) filter\_proteotypic\_peptides, [23](#page-22-0) import\_data, [24](#page-23-0) JPP\_update, [25](#page-24-0) load\_mart, [26](#page-25-0) mscore4assayfdr, [27](#page-26-0) mscore4pepfdr, [28](#page-27-0) mscore4protfdr, [29](#page-28-0) MSstats\_data, [30](#page-29-0) OpenSWATH\_data, [30](#page-29-0) plot.fdr\_cube, [31](#page-30-0) plot.fdr\_table, [32](#page-31-0) plot\_correlation\_between\_samples, [33](#page-32-0) plot\_variation, [34](#page-33-0) plot\_variation\_vs\_total, [35](#page-34-0)

reduce\_OpenSWATH\_output, [36](#page-35-0) removeDecoyProteins, [37](#page-36-0) rmDecoyProt, [38](#page-37-0)

sample\_annotation, [39](#page-38-0) Spyogenes, [40](#page-39-0) Study\_design, [40](#page-39-0)

transform\_MSstats\_OpenSWATH, [41](#page-40-0)

unifyProteinGroupLabels, [42](#page-41-0)

validate\_columns, [42](#page-41-0)

write\_matrix\_peptides, [43](#page-42-0) write\_matrix\_proteins, [44](#page-43-0)